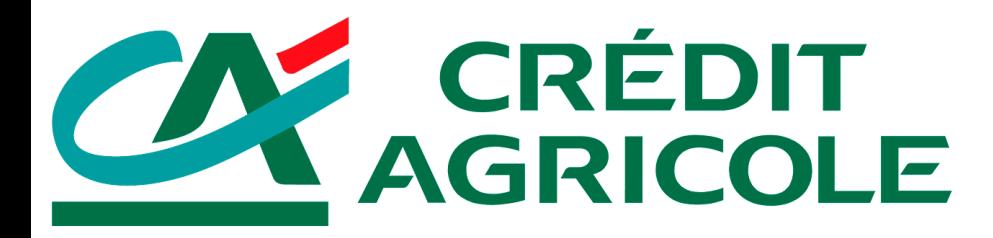

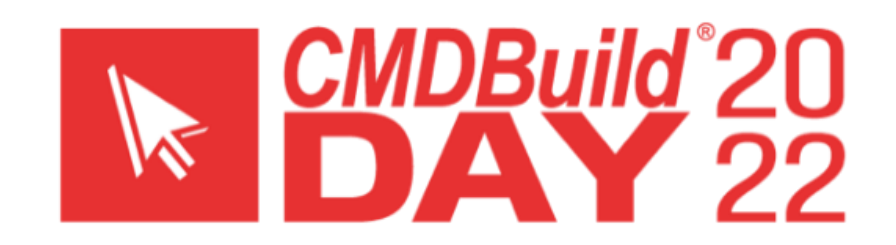

### AREA ARCHITETTURE E INNOVAZIONE

### LA GESTIONE DEL CMDB CON CMDBUILD READY2USE

**30 Novembre 2022**

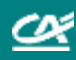

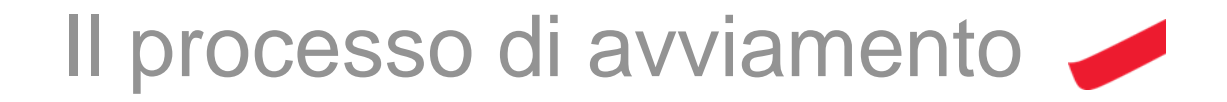

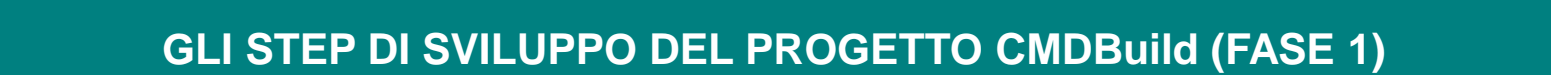

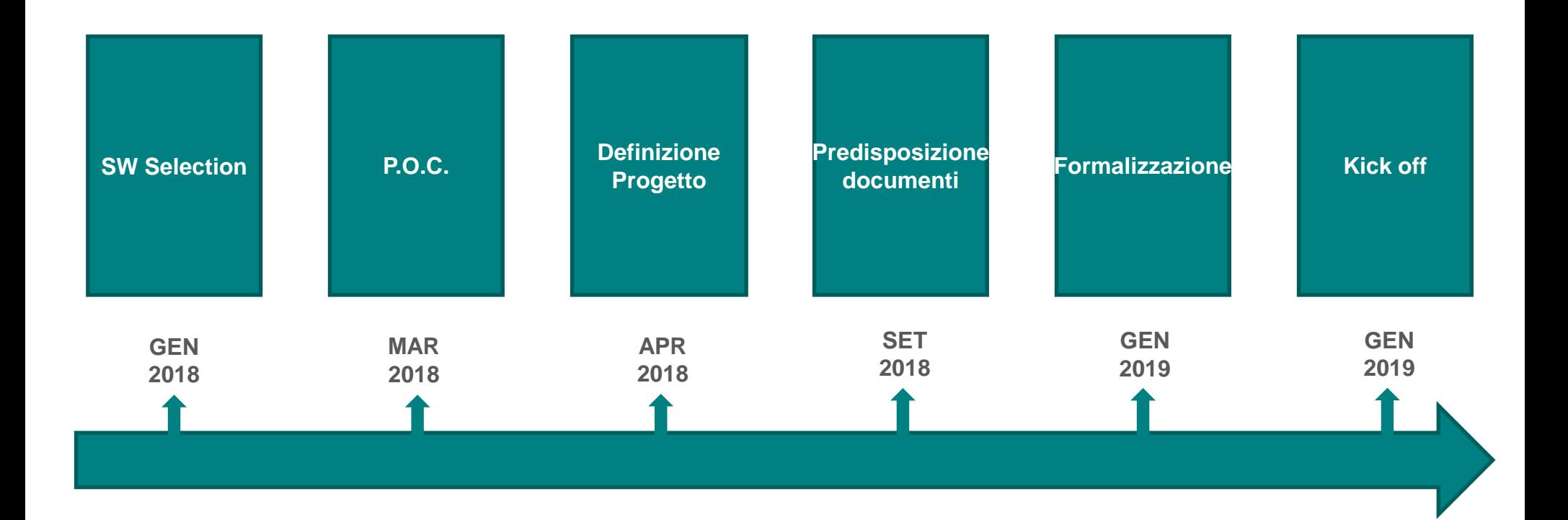

**Page 2**

Œ

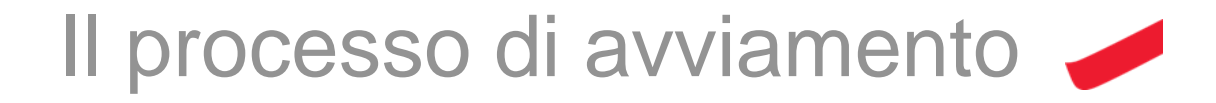

### **GLI STEP DI SVILUPPO DEL PROGETTO CMDBuild (FASE 2)**

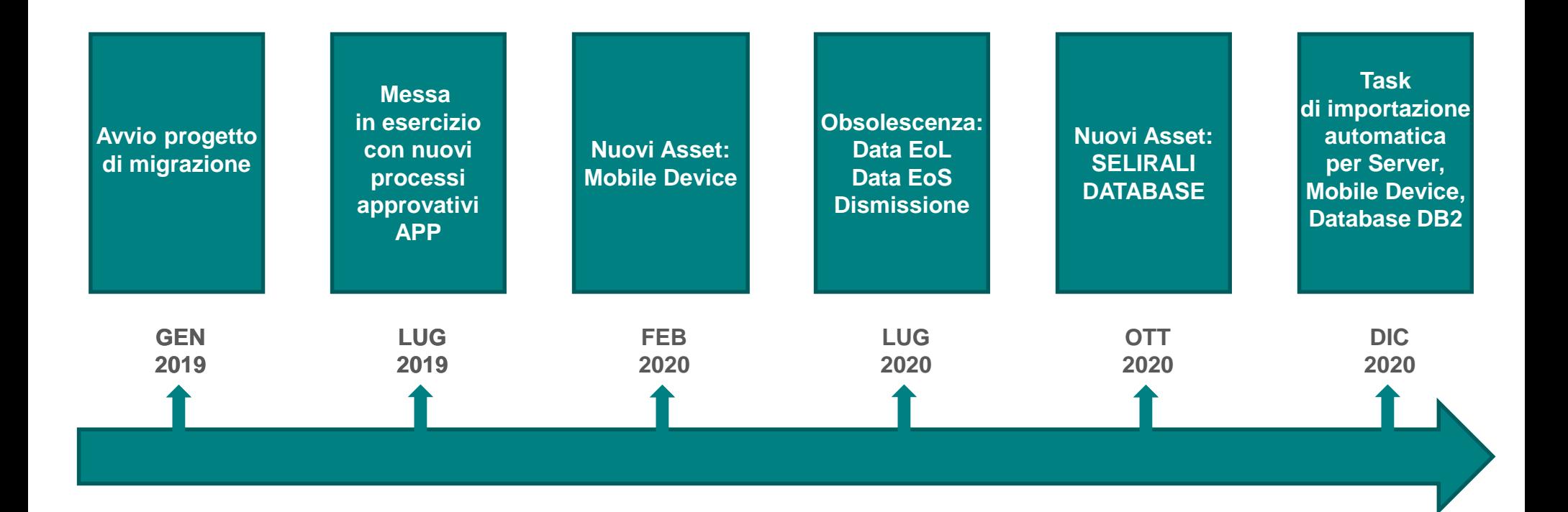

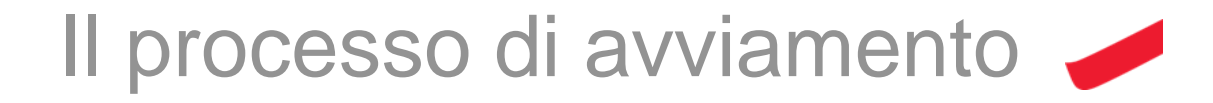

#### **GLI STEP DI SVILUPPO DEL PROGETTO CMDBuild (FASE 2)**

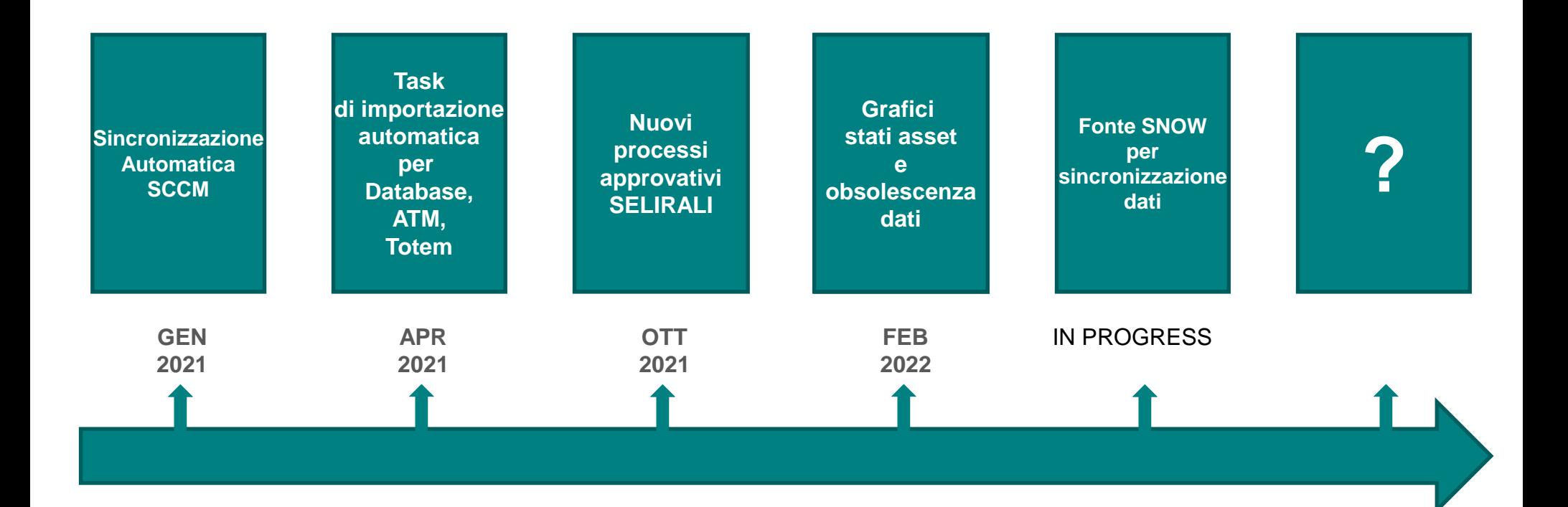

### *OBIETTIVO DEL CMDB*

*CMDB è il repository delle informazioni relative all'ambiente IT in CAGS e alle componenti utilizzate per implementare i servizi relativi. I dati archiviati in un CMDB includono elenchi di risorse (denominati configuration items), le applicazioni e le relazioni tra di loro.*

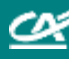

# Il processo di aggiornamento dei CI

### **Tipologie di asset gestite in CMDBuild**

#### **ASSET / RELAZIONI**

**Applicazioni** 

ATM e Totem

Storage

Network asset

Server

Relazioni Applicazioni-Server

CAGIP

#### **ASSET / RELAZIONI**

Personale Interno

Personale Esterno

Unità Organizzative

Vendor

Licenze Applicative

SII (Strumenti di Informatica Individuale in ambito RBAC)

SELI/RALI

#### **Integrazioni**

HDA 10 (HelpDesk)

ServiceNow (Governo IT)

IGA (Sicurezza)

#### **ASSET / RELAZIONI**

Dispositivi mobile

Network Devices di Proprietà del Gruppo ma Gestiti da Fornitori Terze Parti

RFC (Request For Change)

Postazioni di Lavoro

Software Installati su Postazioni di Lavoro e Relativi Collegamenti e Software Installati su Server e Relativi Collegamenti

Database e relativi collegamenti con applicazioni (RGP):

- DB2
- **Oracle**
- SOL Server

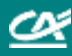

# Il processo di aggiornamento dei CI

#### **I flussi di aggiornamento delle diverse tipologie di asset**

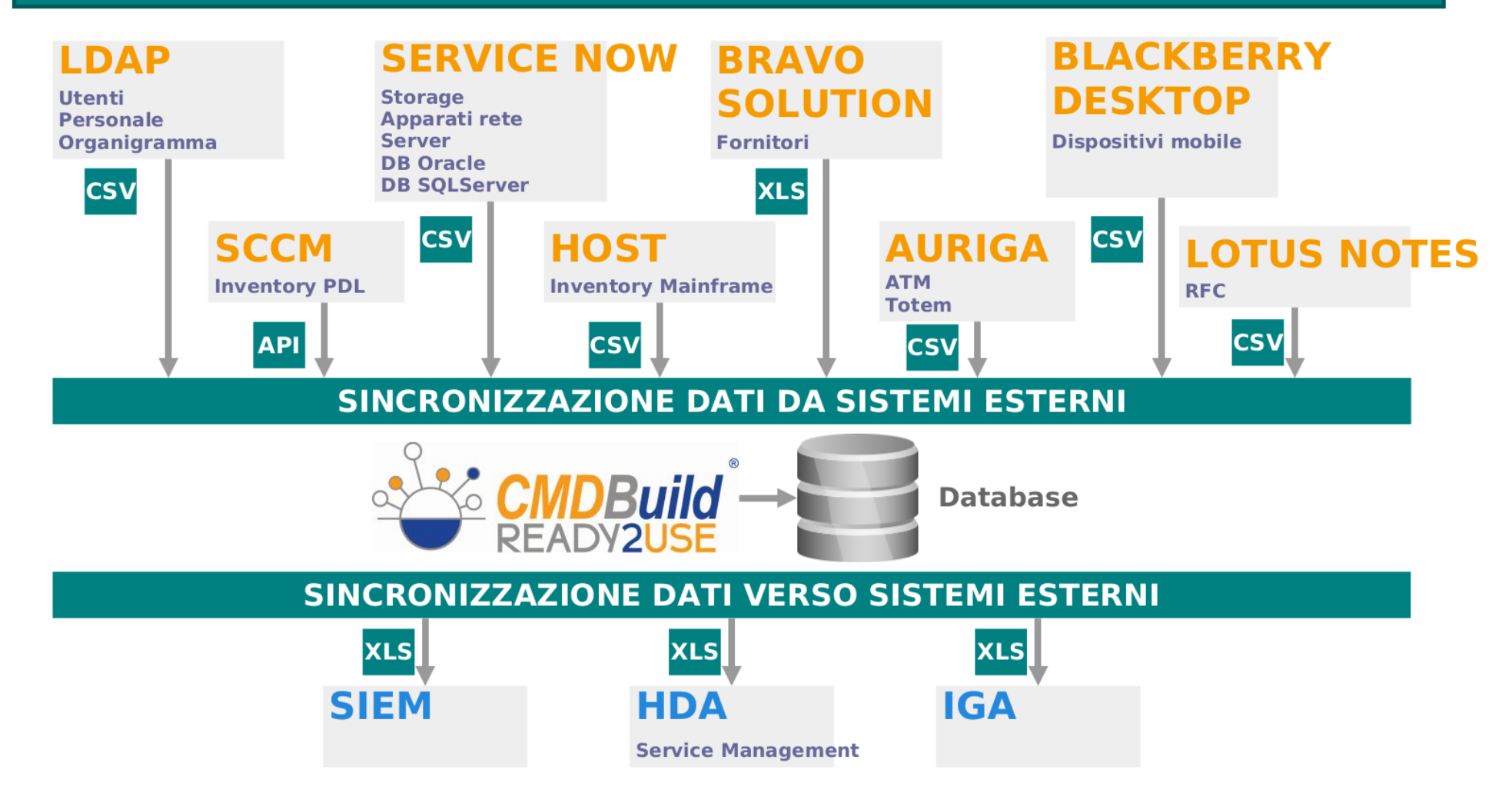

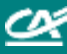

*Le applicazioni rappresentano le soluzioni software adottate dall'istituto e sono particolarmente importanti perché tramite esse vengono gestite e monitorate le principali attività e funzioni aziendali.*

### *MAPPA CARTOGRAFICA*

*La Mappa cartografica è utilizzata per rappresentare il Sistema Informativo dal punto di vista funzionale, applicativo e infrastrutturale. Crédit Agricole Italia ha scelto di utilizzare il framework Abilab comune tra le banche italiane per la rappresentazione delle mappe cartografiche.*

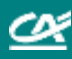

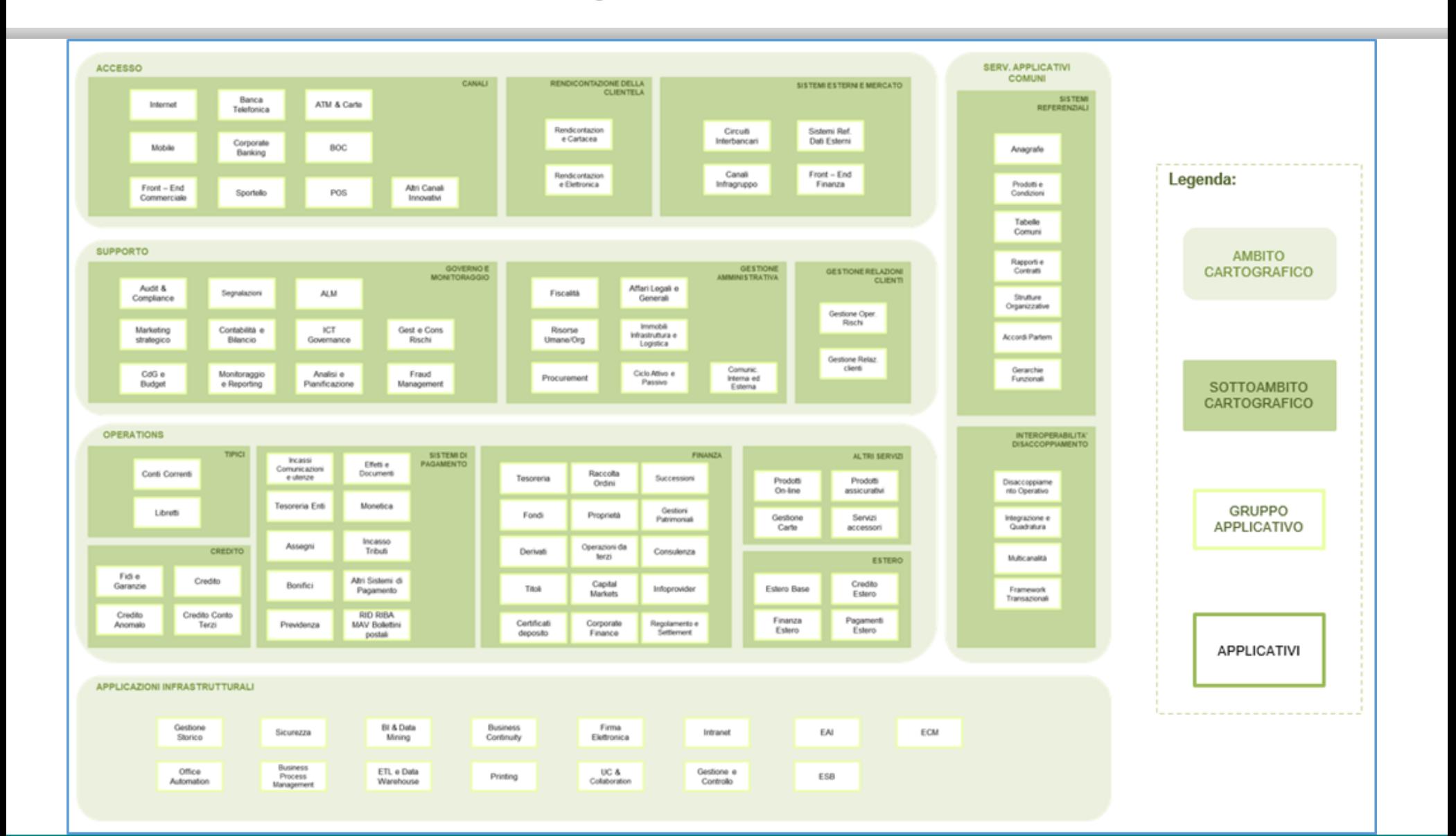

جم

### **Il flusso dei processi di gestione delle applicazioni: CREAZIONE**

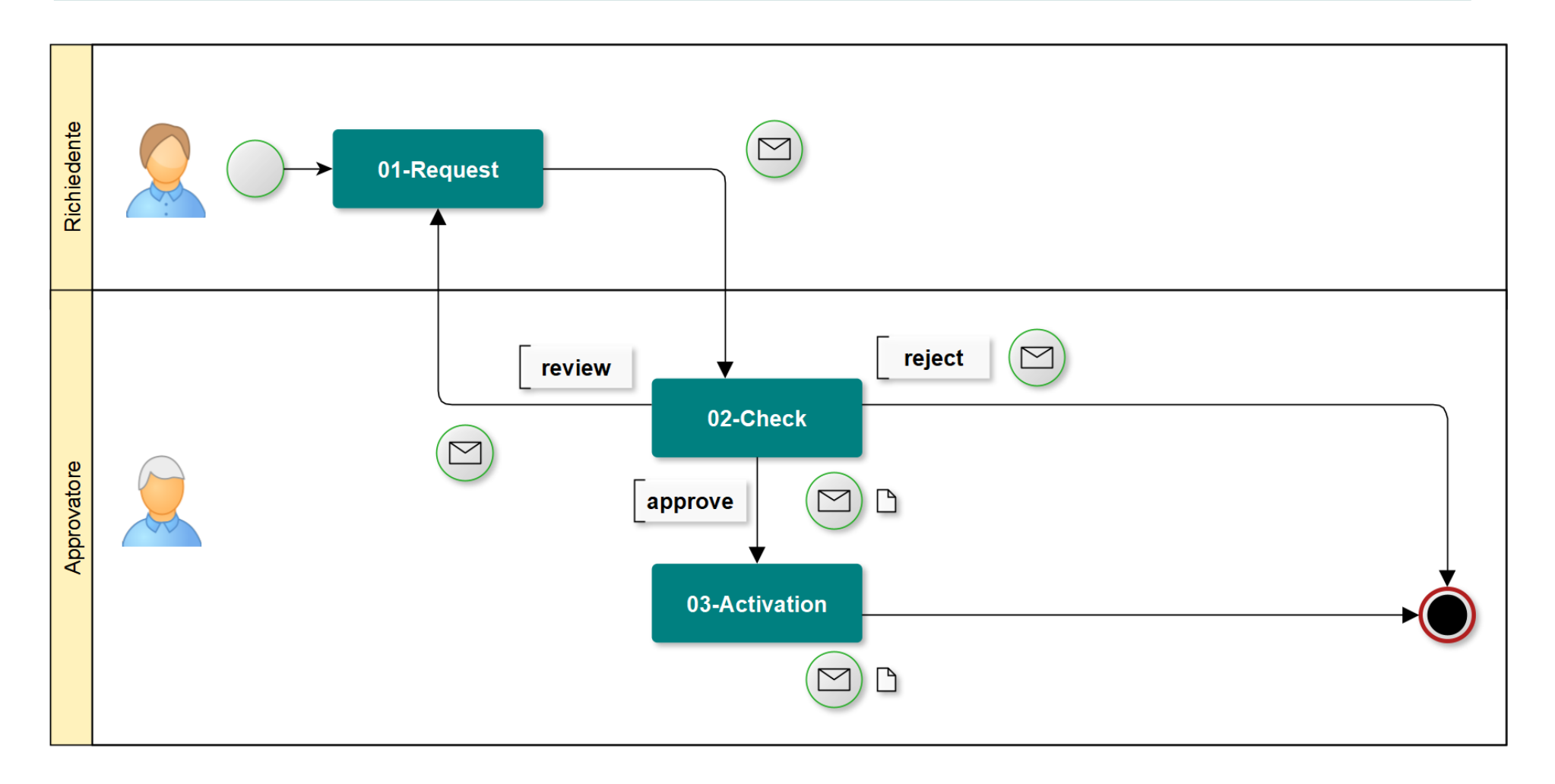

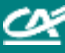

### **Il flusso dei processi di gestione delle applicazioni: MODIFICA**

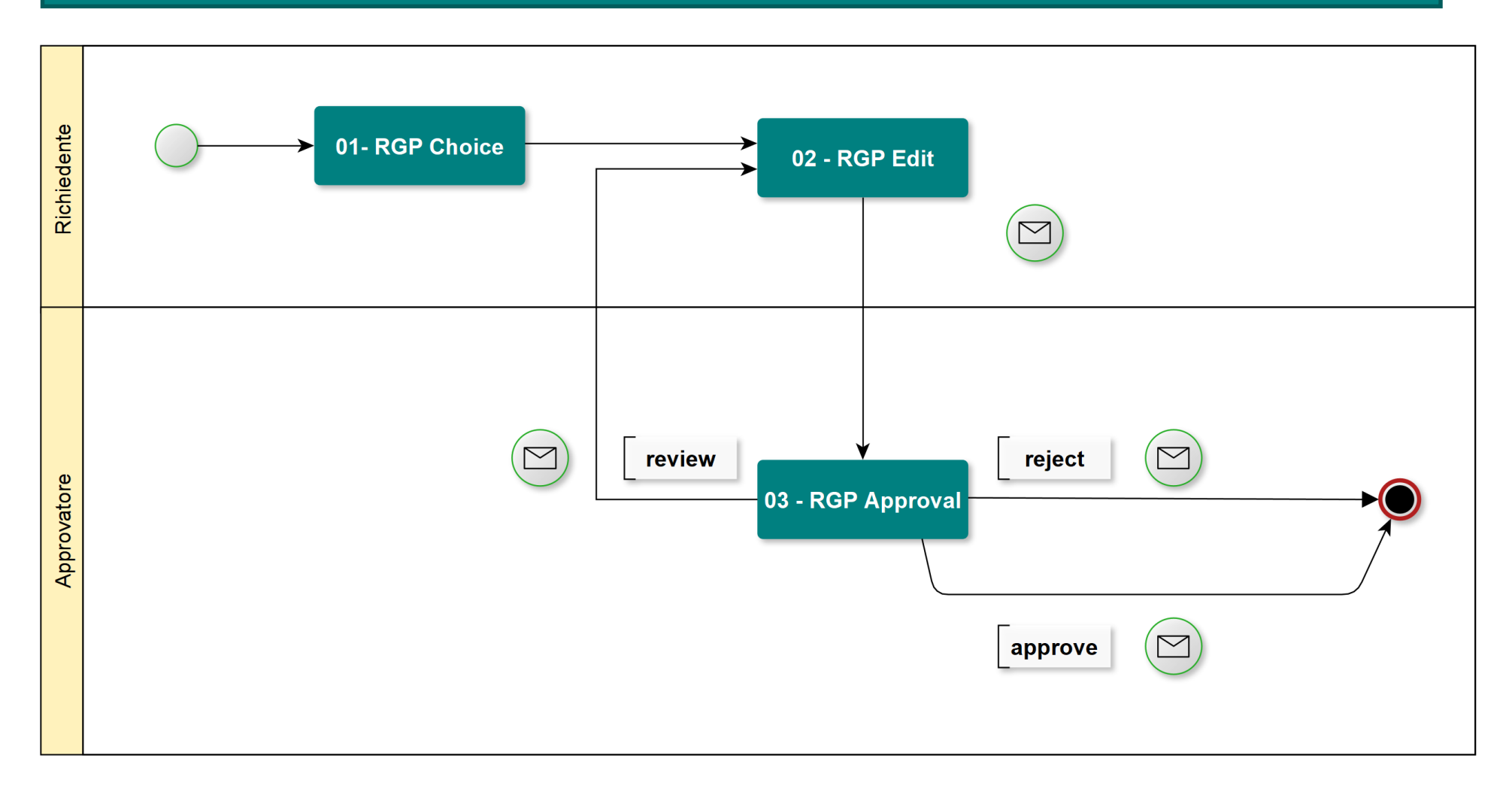

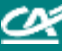

### **Il flusso dei processi di gestione delle applicazioni: DISMISSIONE**

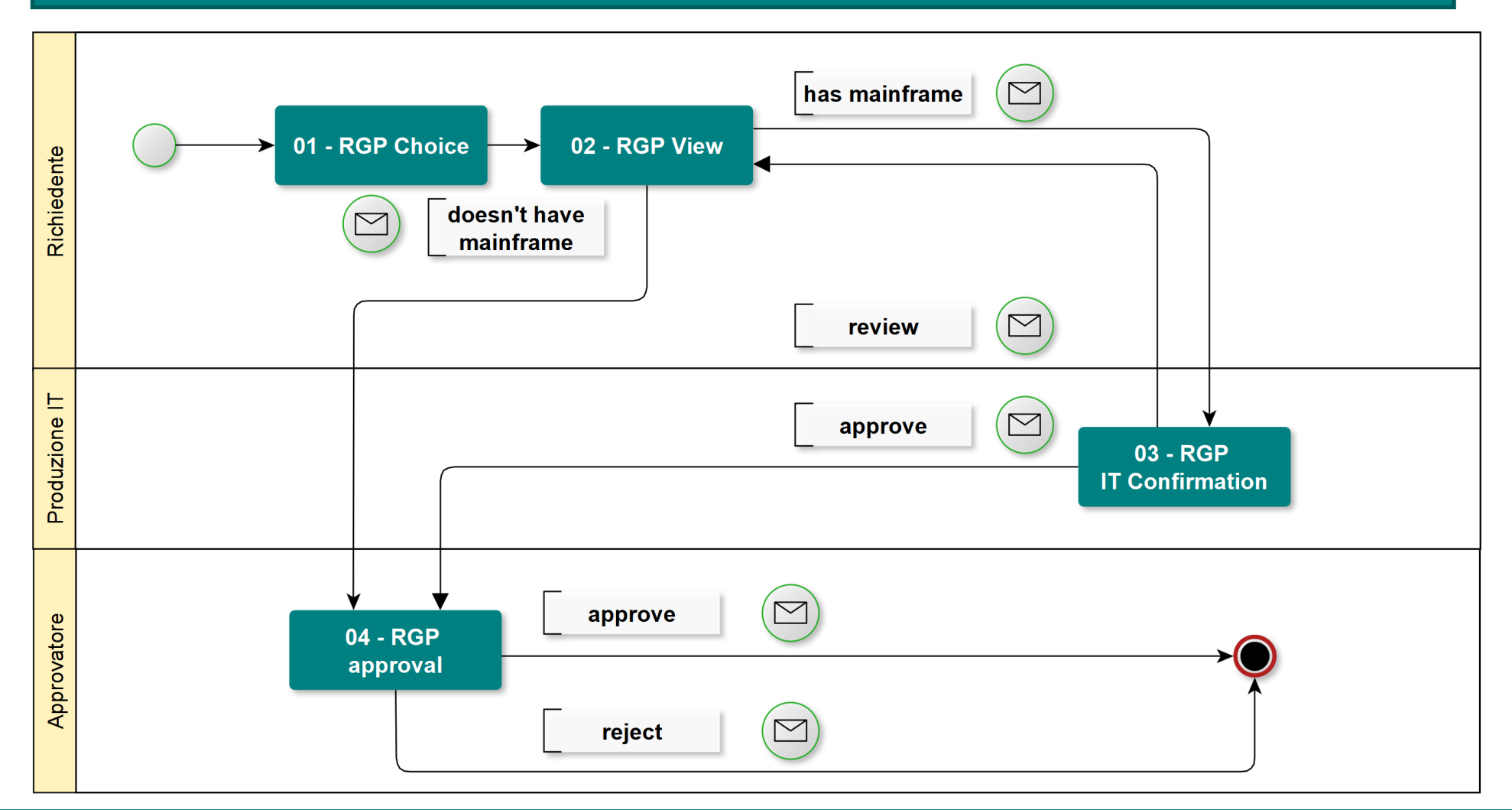

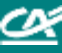